Министерство науки и высшего образования Российской Федерации Федеральное государственное бюджетное образовательное учреждение высшего образования «Кубанский государственный университет» Экономический факультет

**УТВЕРЖДАЮ** Проректор по учебной работе, качеству ббразования первый проректор агуров Р.А  $\kappa$  29 »  $\mu$ 2020г.

# Б1.В.02 КОМПЬЮТЕРНЫЕ ТЕХНОЛОГИИ ОБРАБОТКИ И АНАЛИЗА МАРКЕТИНГОВОЙ ИНФОРМАЦИИ

# РАБОЧАЯ ПРОГРАММА ДИСЦИПЛИНЫ

Направление подготовки:

38.03.06 «Торговое дело»

Направленность (профиль):

Программа подготовки:

Форма обучения:

Квалификация (степень) выпускника:

все профили

академическая

очная

бакалавр

Краснодар 2020

#### 1. Цели и задачи изучения дисциплины

Цели освоения дисциплины – формирование у студентов практических знаний, умений и навыков в области формирования баз данных, обработки, анализа и оформления маркетинговой информации на основе применения программных продуктов офисного назначения и STATISTICA, формирование компетенций, позволяющих использовать в профессиональной деятельности бакалавров специализированную маркетинговую программу STATISTICA.

#### Задачи курса:

- создать условия для изучения студентами методов кодировки, преобразования, обработки и анализа маркетинговых данных в STATISTICA;

- создать условия для приобретения студентами навыков работы с маркетинговой информацией в программе STATISTICA;

- сформировать навыки оформления результатов анализа маркетинговых данных.

Изучение в пятом семестре курса «Компьютерные технологии обработки и анализа маркетинговой информации » дает студентам программные инструменты для изучения других дисциплин экономического направления, преподаваемых в университете (экономика, менеджмент, социология, маркетинг). Настоящий курс подготавливает бакалавров к освоению в следующем семестре дисциплины «Информационные технологии в профессиональной деятельности».

Учебный курс «Компьютерные технологии обработки и анализа маркетинговой информации » рассчитан на 108 часов учебного времени и предусматривает проведение лекционных занятий (18 часов) практических занятий (34 час), а также самостоятельную подготовку (51,8 часов), заканчивается сдачей зачета.

#### 2. Место дисциплины в структуре ООП ВПО

Дисциплина «Компьютерные технологии обработки и анализа маркетинговой информации» относится к вариативной части Блока 1 "Дисциплины (модули)" учебного плана по направлению 38.03.06 «Торговое дело» (уровень бакалавриата). Дисциплина читается для всех профилей направления. Ее изучение запланировано в 5 семестре 3 курса.

Дисциплина «Компьютерные технологии обработки и анализа маркетинговой информации» базируется на дисциплинах: «Информатика» и «Компьютерные программы и базы данных офисного назначения».

«Компьютерные технологии обработки и анализа маркетинговой информации» имеют логическую и содержательно-методическую взаимосвязь и основываются на дисциплинах изучаемых студентами ранее: «Маркетинг»; «Маркетинговые исследования»; «Статистика»; «Коммерческая деятельность». В свою очередь дисциплина «Компьютерные технологии обработки и анализа маркетинговой информации» является базой для изучения таких дисциплин как «Информационные технологии в профессиональной деятельности»; «Инновационные маркетинговые технологии», «Методы анализа и прогнозирования спроса».

# 3. Перечень планируемых результатов обучения по дисциплине (модулю), соотнесенных с планируемыми результатами освоения образовательной программы

Изучение данной учебной дисциплины направлено на формирование у обучающихся общепрофессиональных компетенций ОПК-4, ПК - 12.

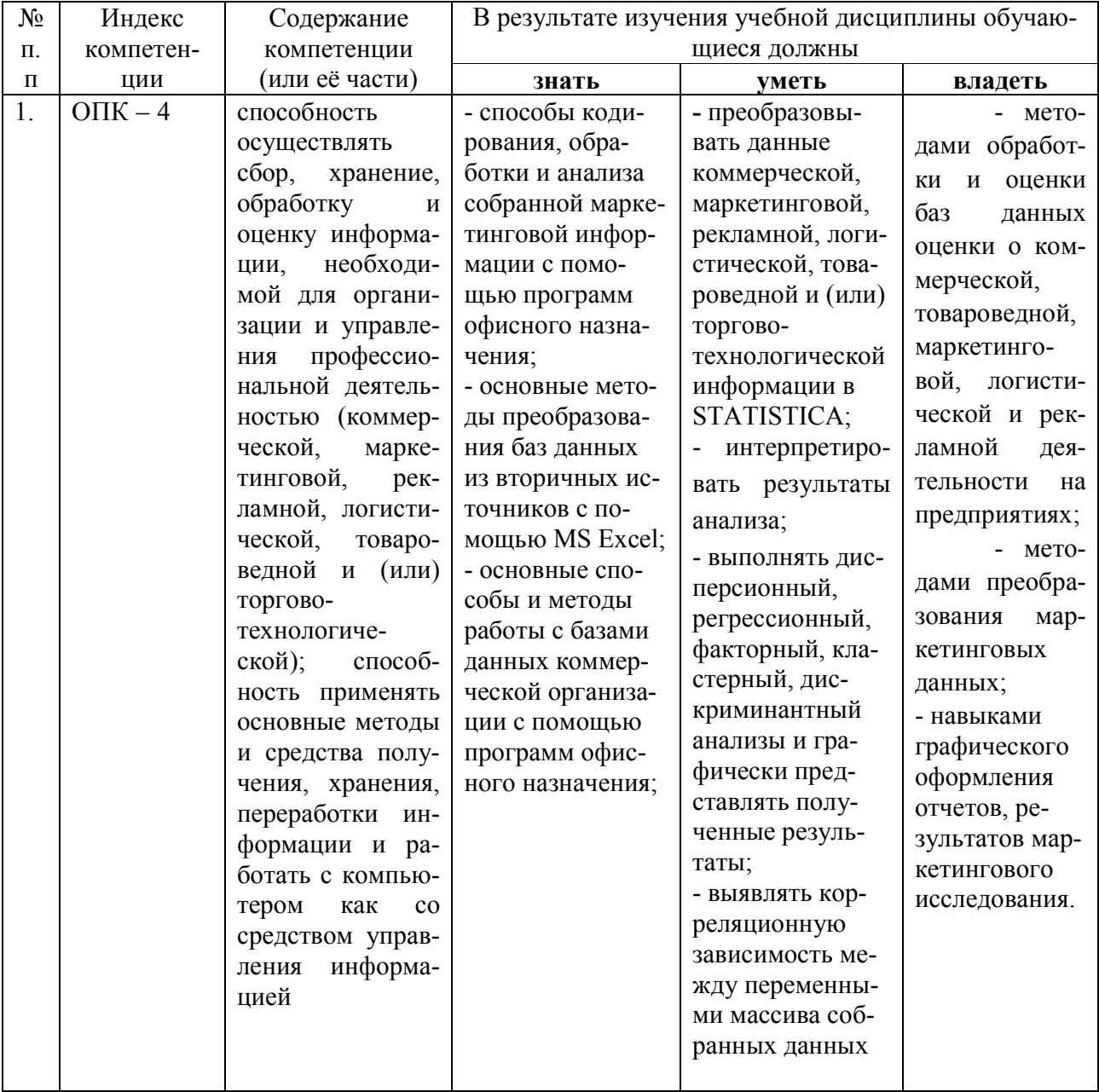

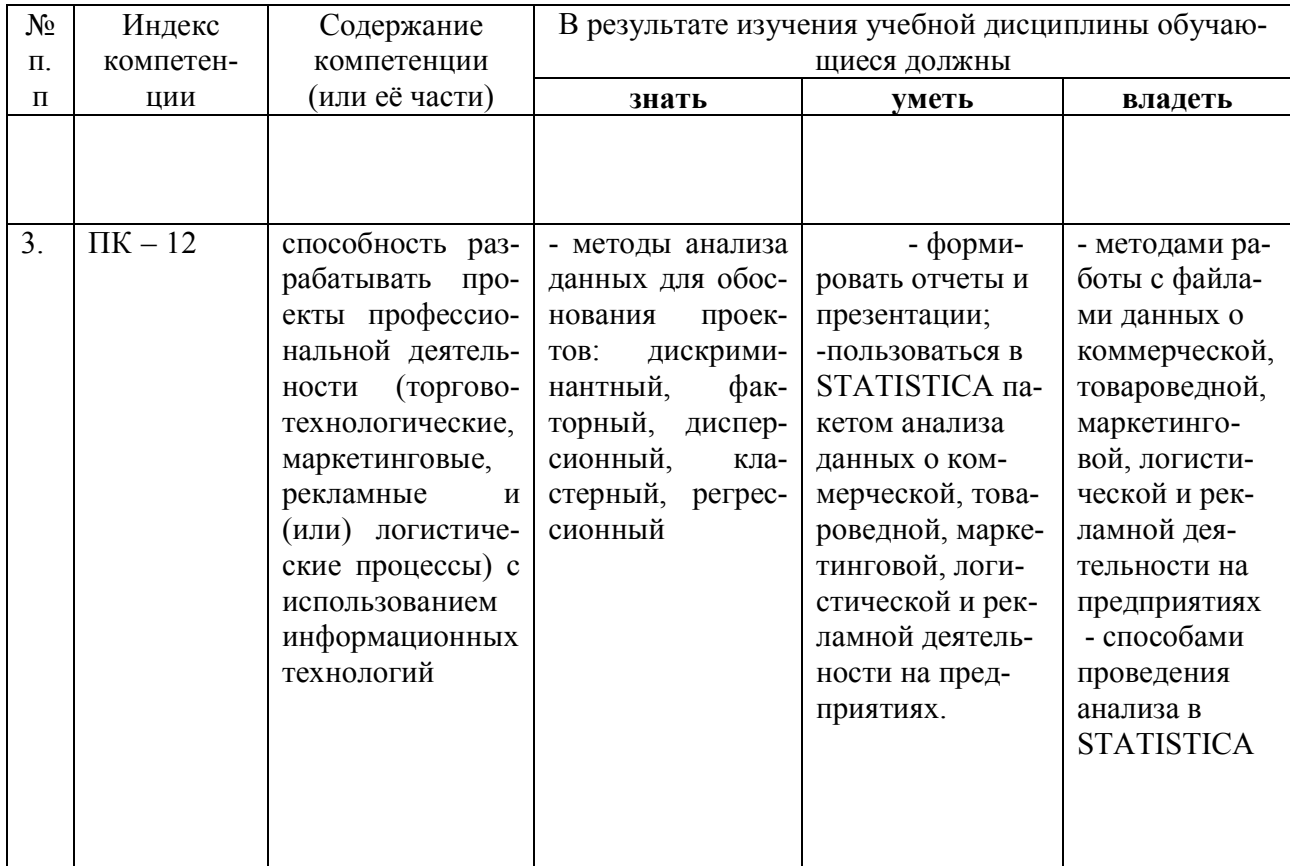

### 4. Структура и содержание дисциплины

# 4.1. Распределение трудоёмкости дисциплины по видам работ

Общая трудоёмкость дисциплины составляет 3 зачетные единицы (108) часов для очной формы обучения их распределение по видам работ представлено в таблице.

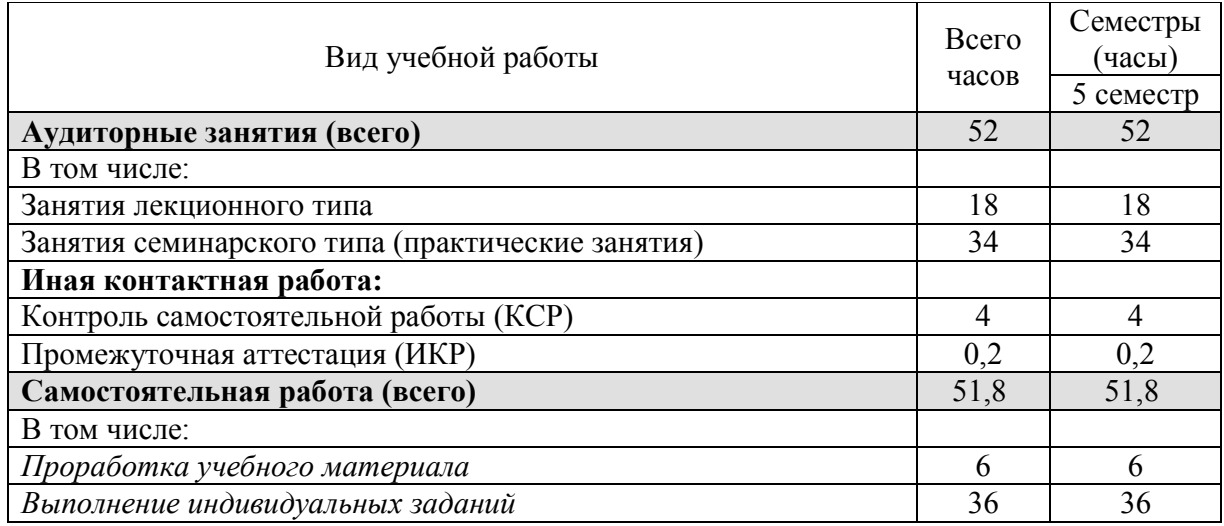

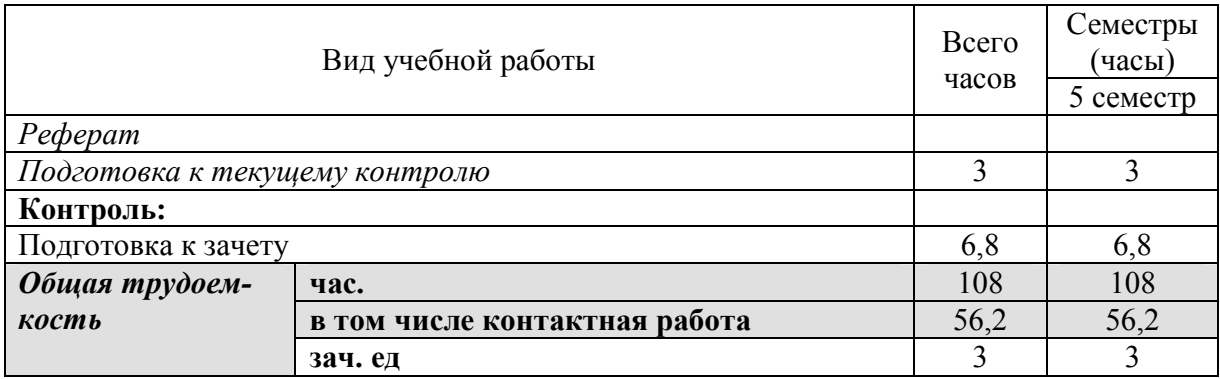

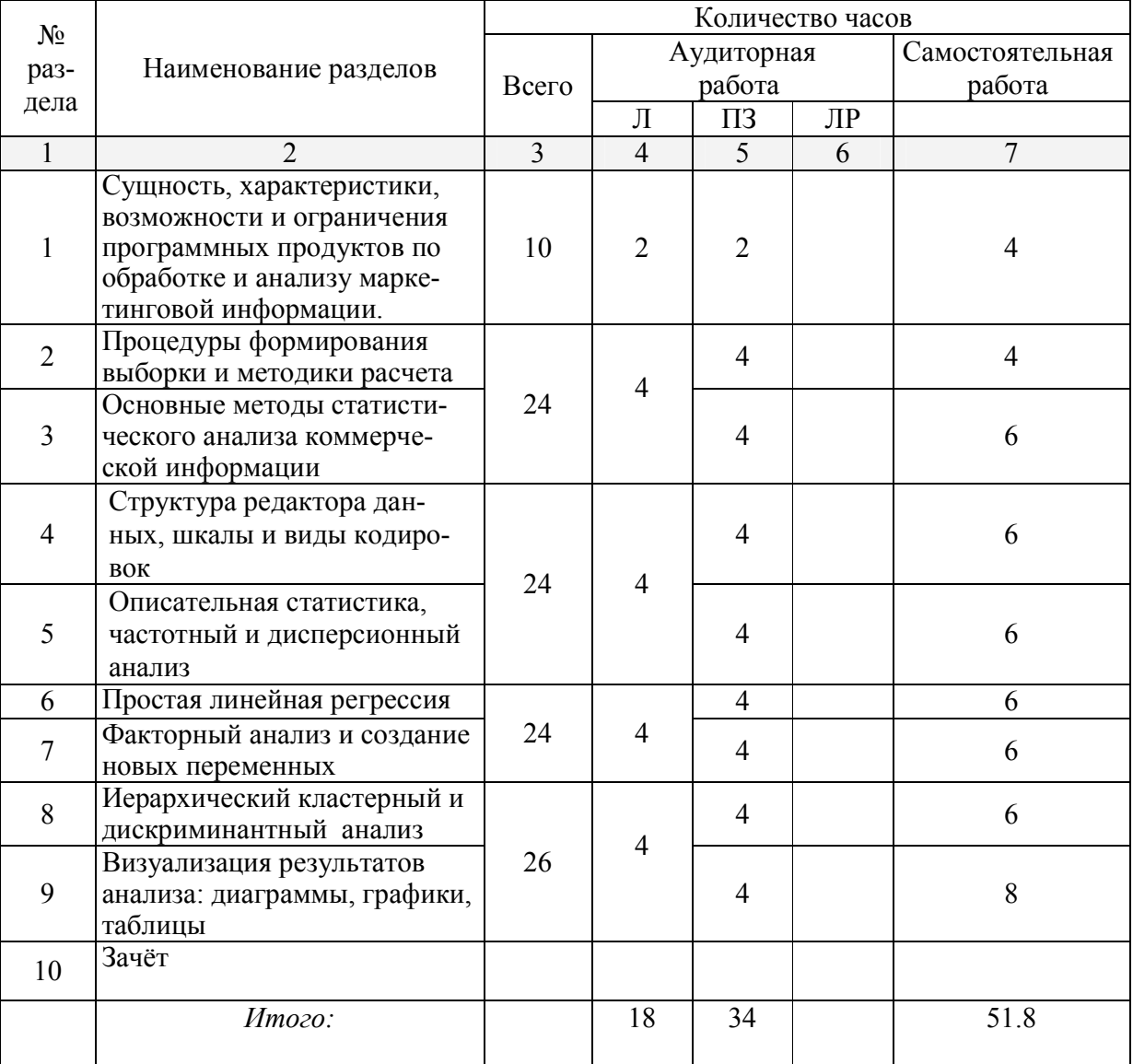

# Разделы дисциплины, изучаемые в семестре

#### 4.2 Содержание тем дисциплины

#### 4.2.1 Занятия лекционного типа

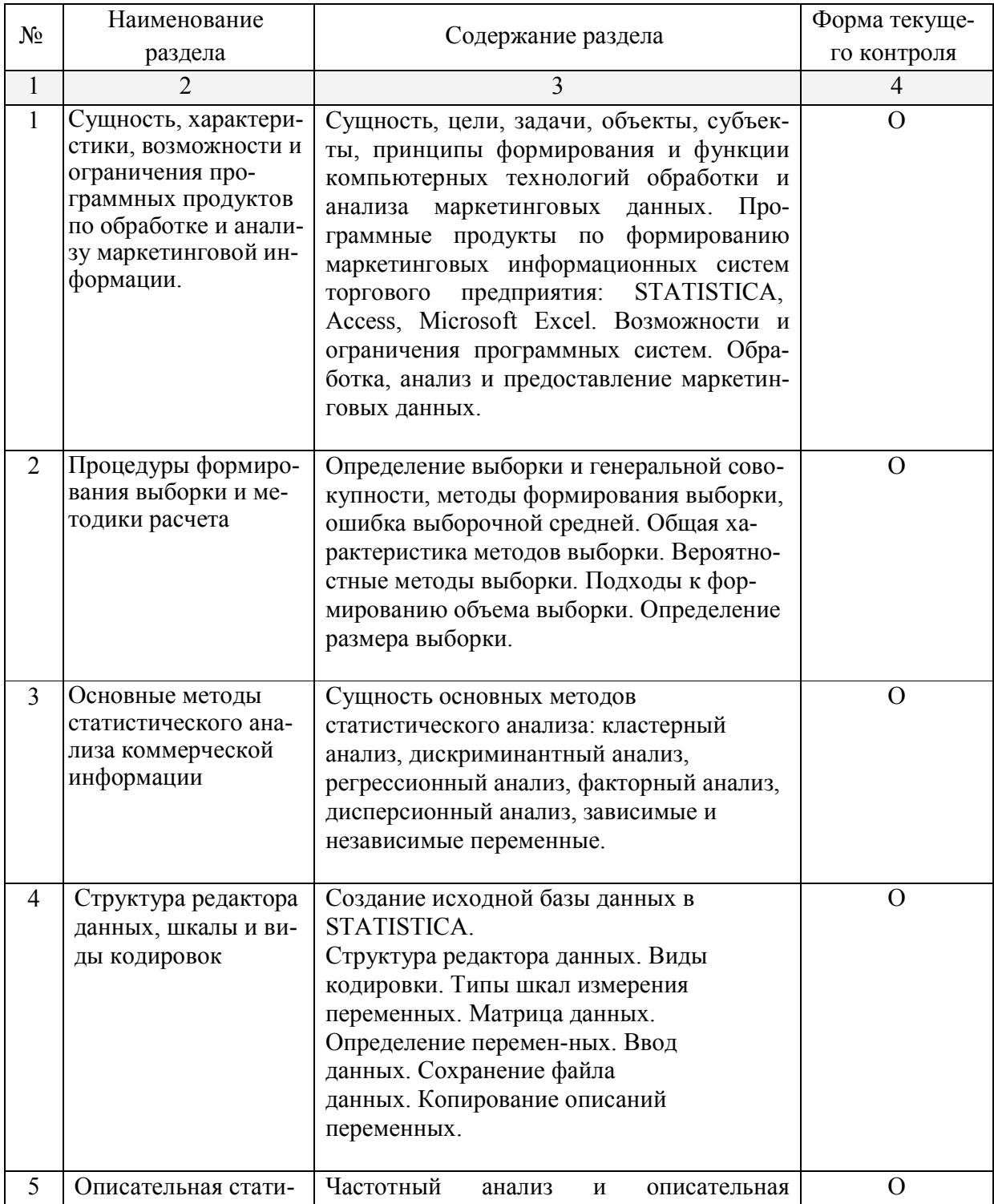

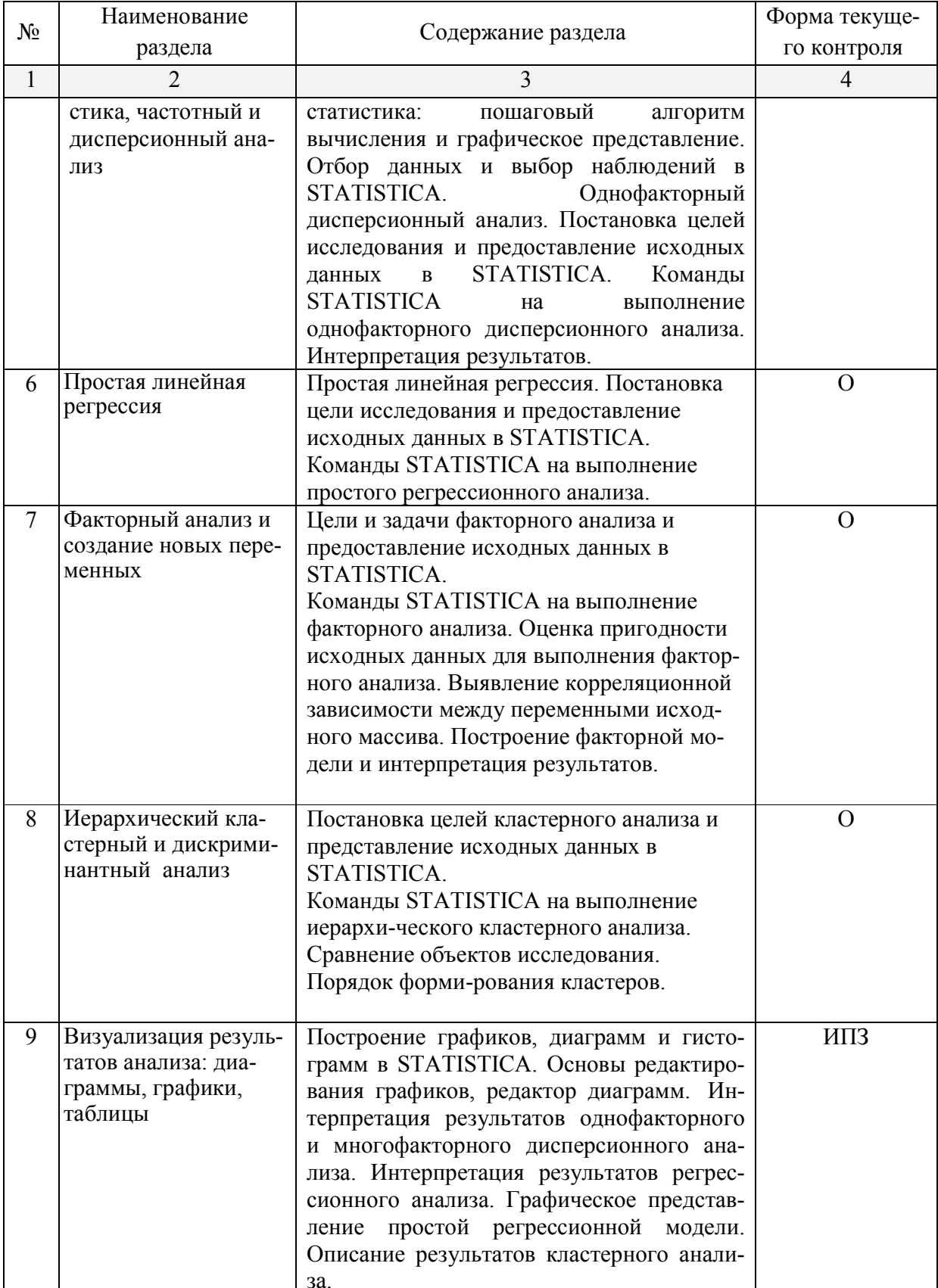

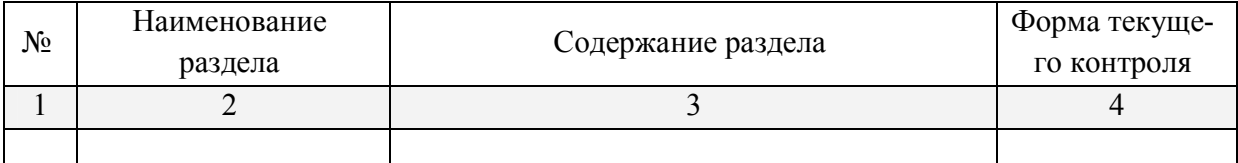

#### 4.2.2 Занятия практические

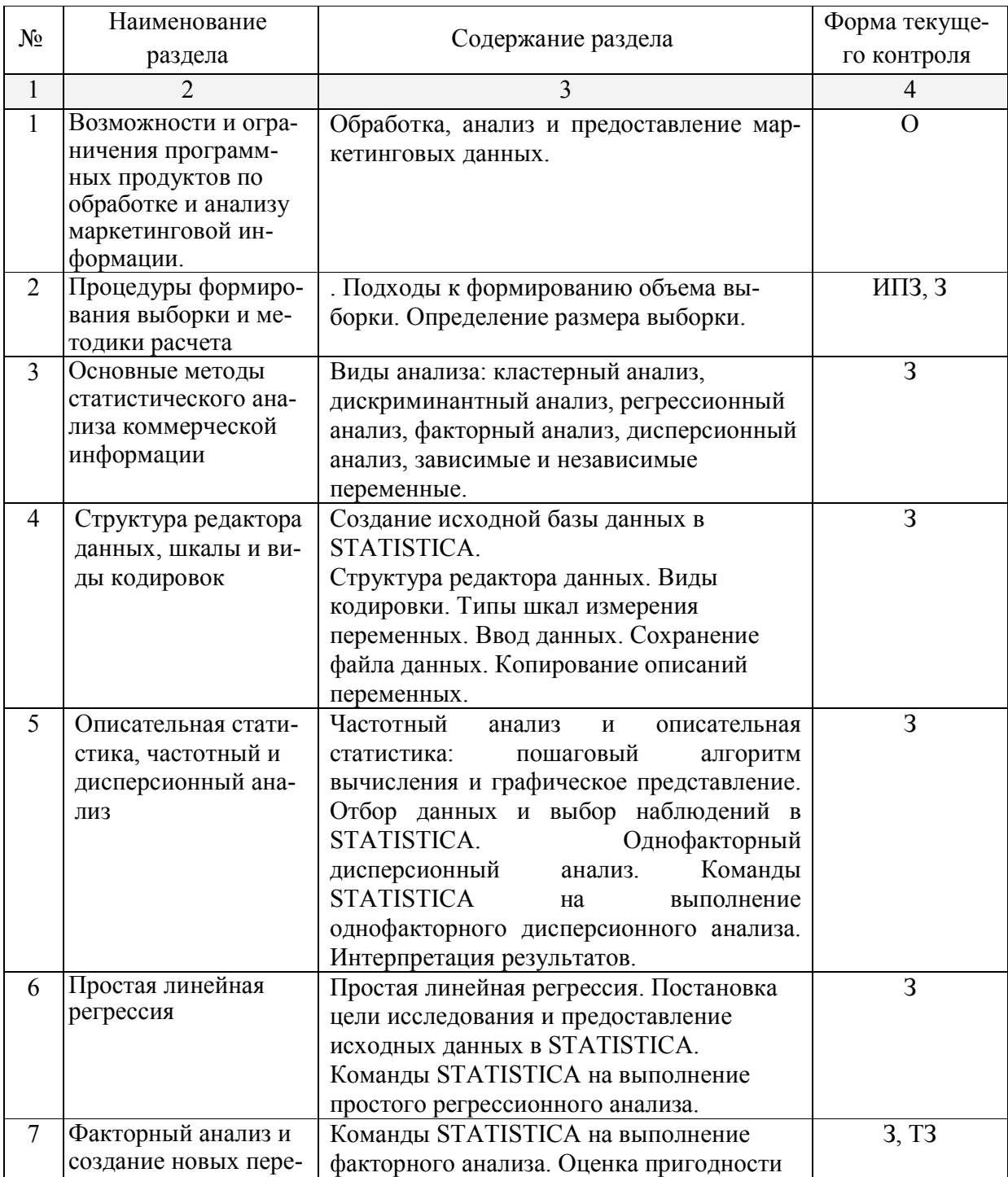

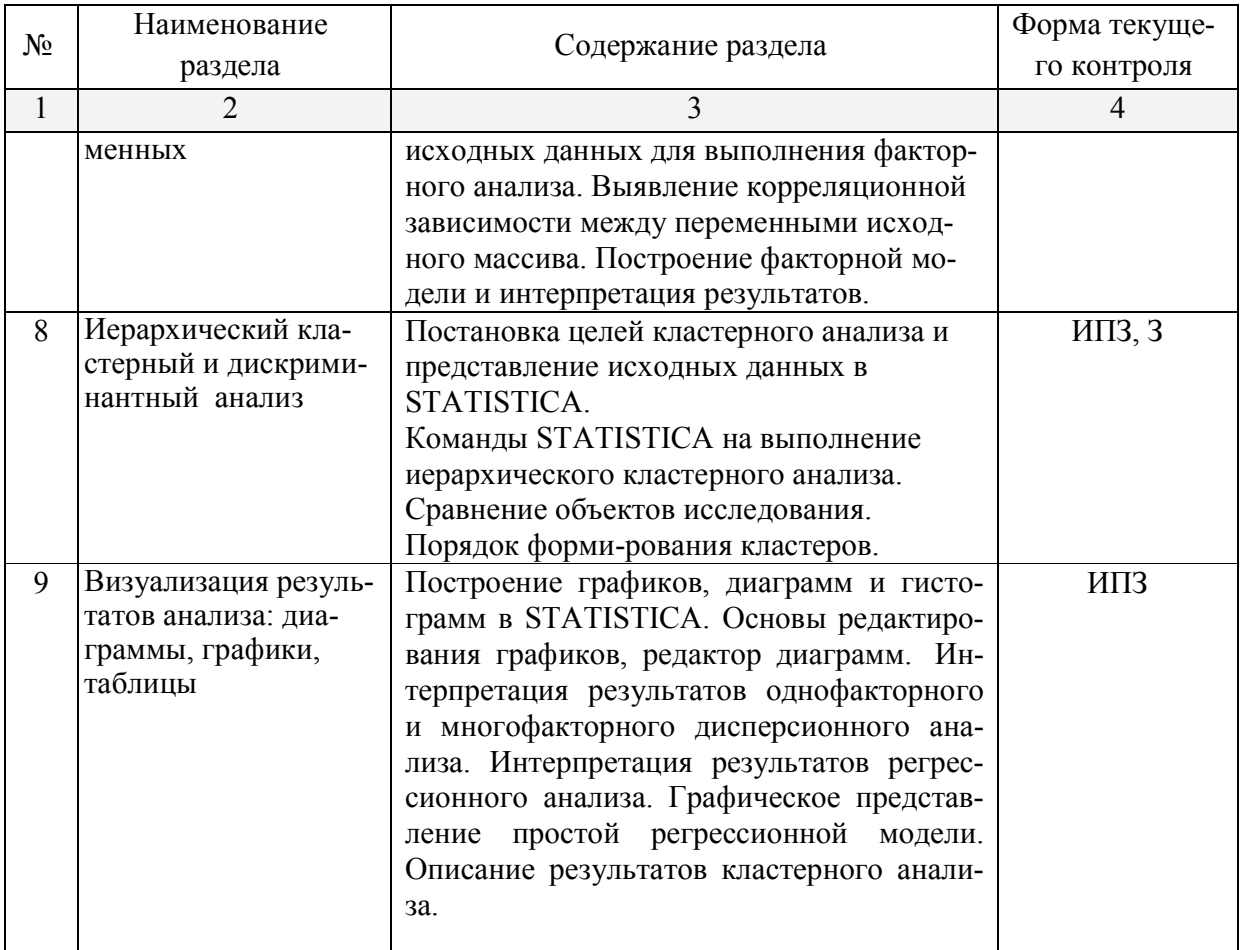

 $\overline{O - onpoc, HT3}$ - индивидуальные практические задания , Э-эссе, 3 - задачи, Т3 – тестовые задания, К-коллоквиум, Р - реферат, ДИ - деловая игра

### 4.2.3 Лабораторные занятия.

Лабораторные занятия - не предусмотрены

### 4.2.4 Примерная тематика курсовых работ (проектов)

Курсовые работы - не предусмотрены

# 4.3 Перечень учебно-методического обеспечения для самостоятельной работы обучающихся по дисциплине

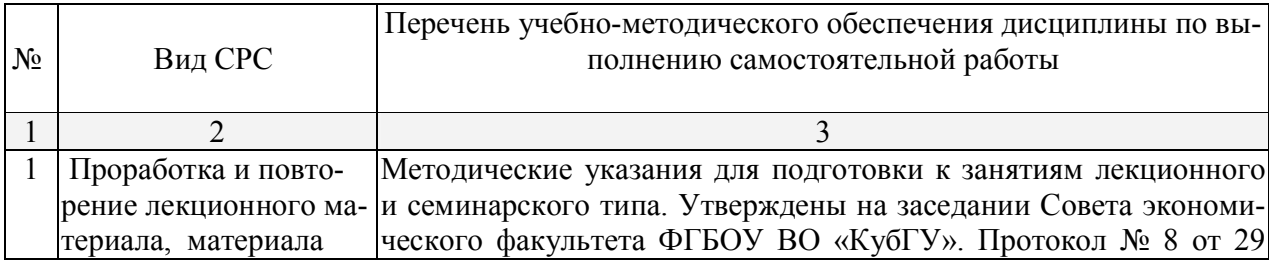

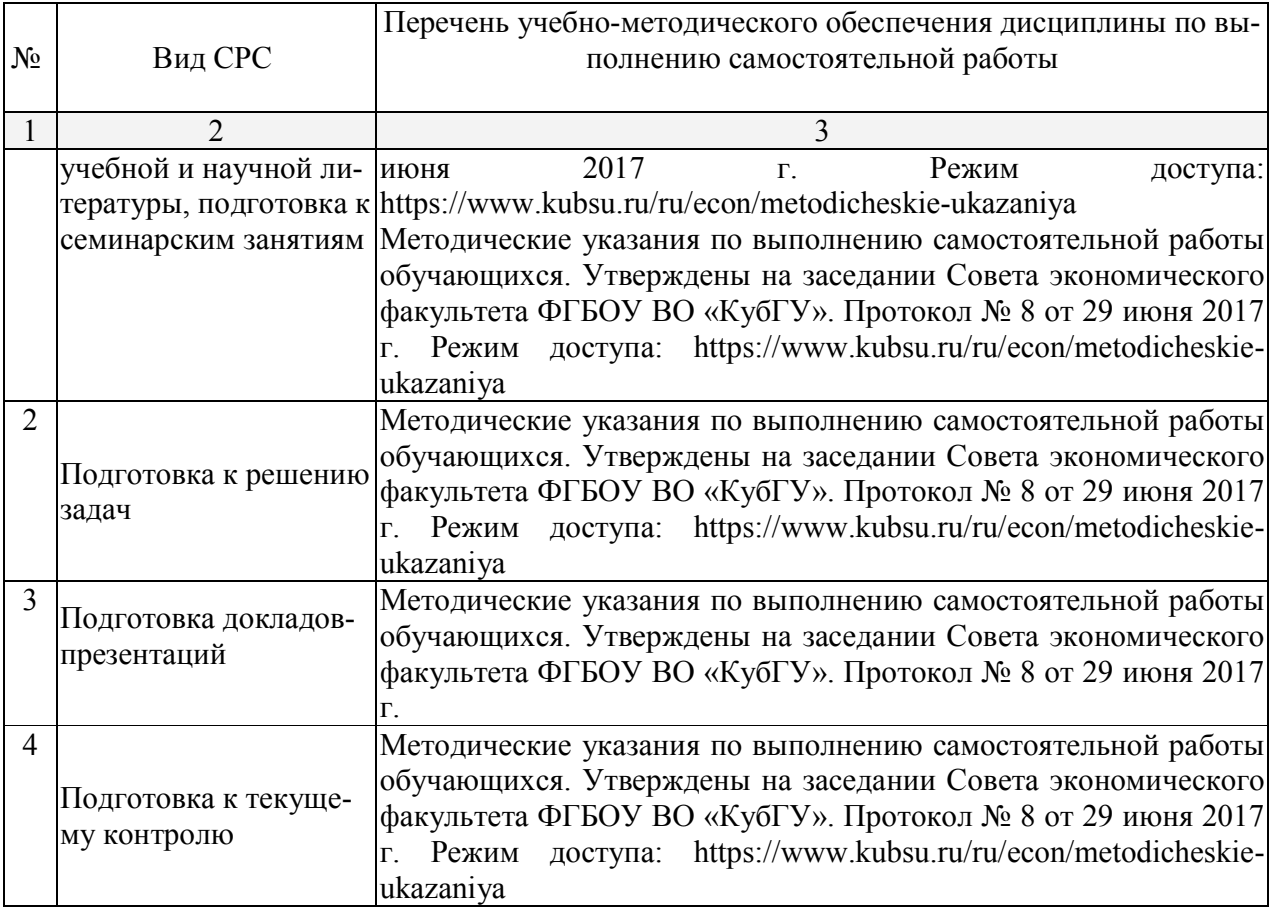

### Образовательные технологии

В процессе изучения дисциплины «Компьютерные технологии обработки и анализа маркетинговой информации» практические занятия, консультации являются основными формами обучения в рамках семинарской образовательной технологии.

В соответствии с требованиями ФГОС ВО реализация компетентностного подхода предусматривает широкое использование в учебном процессе активных и интерактивных форм проведения занятий (компьютерных симуляций, разбор конкретных ситуаций, поиск решения и т.д.) в сочетании с внеаудиторной работой с целью формирования и развития требуемых компетенций обучающихся. При освоении дисциплины в учебном процессе используются активные и интерактивные формы проведения занятий, а именно:

- тестирование;
- работа по заданию в малых группах;
- презентации индивидуальных работ.

В рамках учебной дисциплины «Компьютерные технологии обработки и анализа маркетинговой информации» предусмотрено выполнение заданий в он-лайн режиме с выходом в интернет, работа с базами данных курсовых работ и ВКР студентов.

Для лиц с ограниченными возможностями здоровья предусмотрена организация консультаций с использованием электронной почты.

5. Оценочные средства для текущего контроля успеваемости и промежуточной аттестации

### 5.1 Фонд оценочных средств для проведения текущего контроля

## 5.1.1 Примеры тем для заданий

- 1. STATISTICA как инструмент преобразования информации в электронный вид.
- 2. Операции преобразования и формирования маркетинговой информации.
- 3. Технология работы с табличными данными в STATISTICA
- 4. Техники копирования данных из интернет-источников. Особенности копирования данных сайтов gks.ru, fedstat.ru, customs.ru в STATISTICA
- 5. [Приемы ранжирования, разделен](http://www.spss9.ru/spss3/Index8.html)ия данных.
- 6. Создание и вычисление новых переменных в STATISTICA.
- 7. Сохранение файлов данных в STATISTICA
- 8. Составление отчетов в STATISTICA
- 9. Разработка форм анкет для обработки в STATISTICA
- 10. Разработка форм опросных листов для обработки в STATISTICA
- 11. Разработка форм листов наблюдения для обработки в STATISTICA
- 12. Разработка форм ввода данных маркетингового исследования
- 13. Построение графиков, диаграмм в для обработки в STATISTICA
- 14. Структура отчета о маркетинговом исследовании
- 15. Работа с базами данных курсовых работ и ВКР по индивидуальным планам студентов
- 16. Сведения о средних зарплатах по 20 специальностям в городах России (17 городов) по данным expert.ru приведены в таблице.

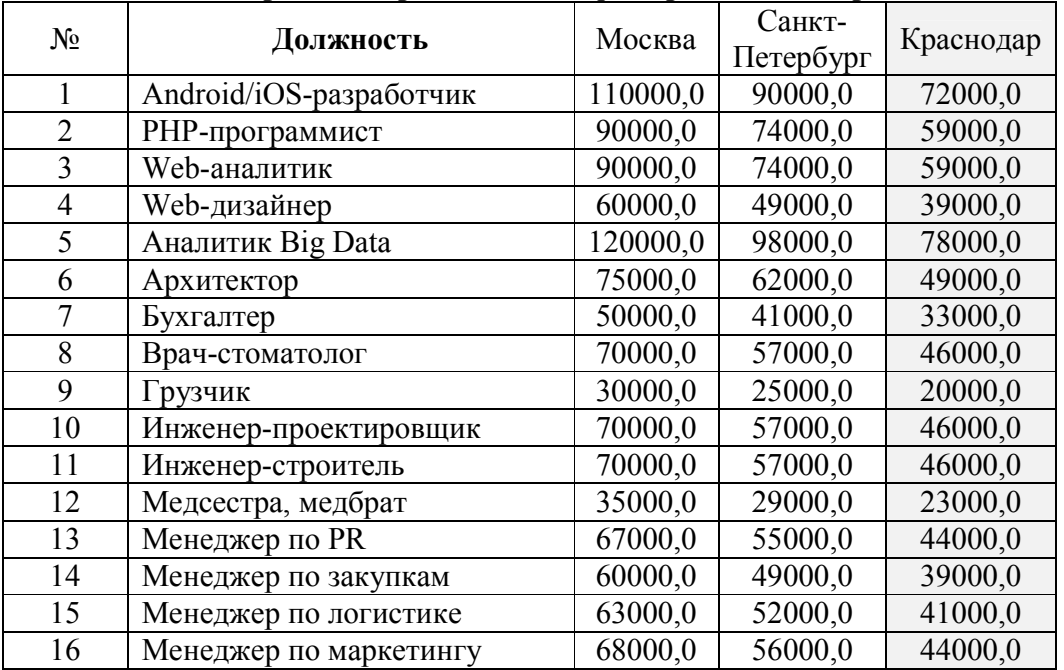

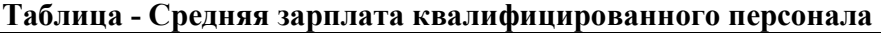

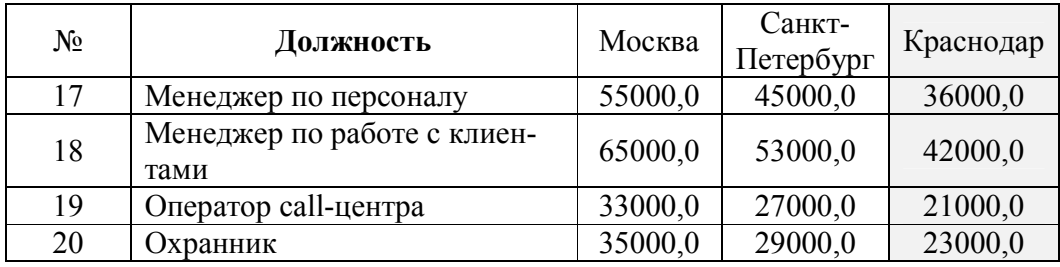

### Требуется:

Выполнить линейный регрессионный анализ зависимости зарплат в Краснодаре и двух других городах:

- 1) построить график рассеяния для двух пар городов;
- 2) определить линейную модель зависимости вида:
- Зарплата города  $Y = b \times 3a$ рплата Краснодара + с
- 3) вычислить коэффициент регрессии  $R^2$ .

17. Сведения о выручке крупнейших сетей детских магазинов в России приведены в таблице.

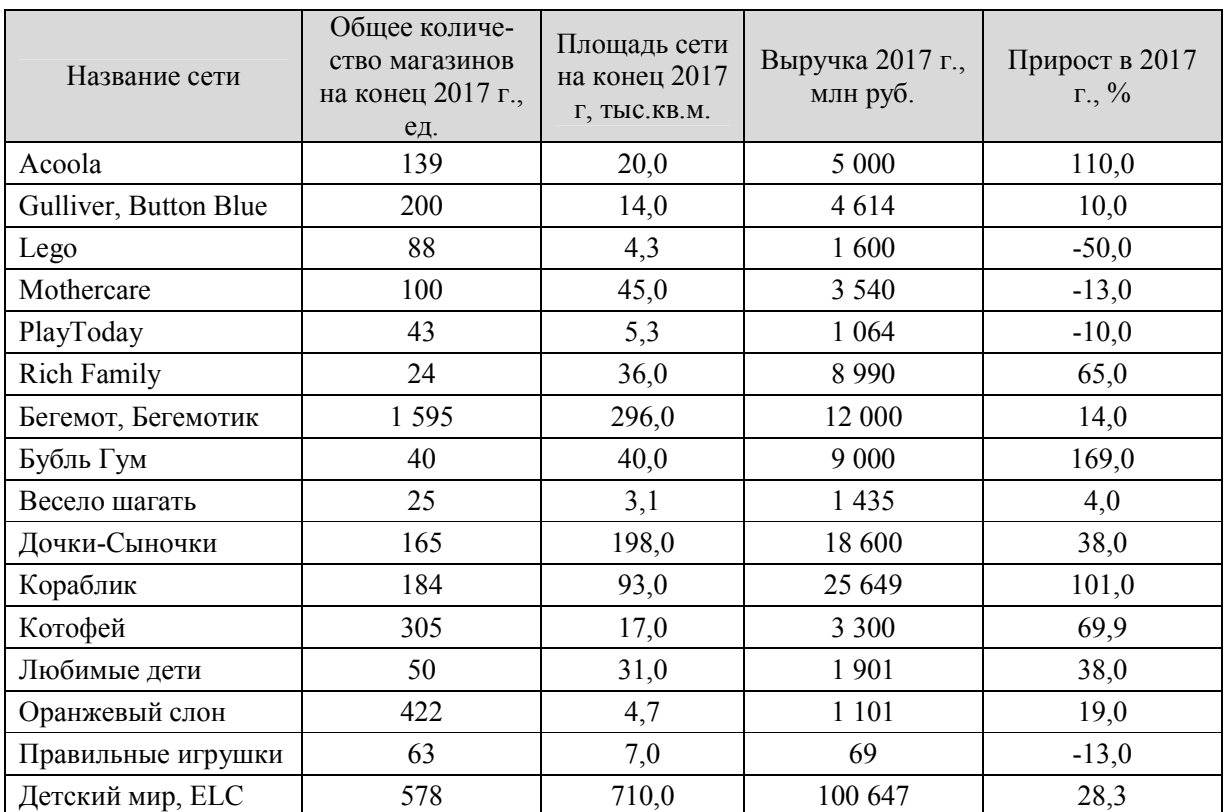

# Требуется:

Провести иерархический кластерный анализ сетей например, по выручке и площади:

1) открыть файл базы данных «Материалы преподавателей»→ «Луговой»→ «Базы данных»→ «Детские сети»

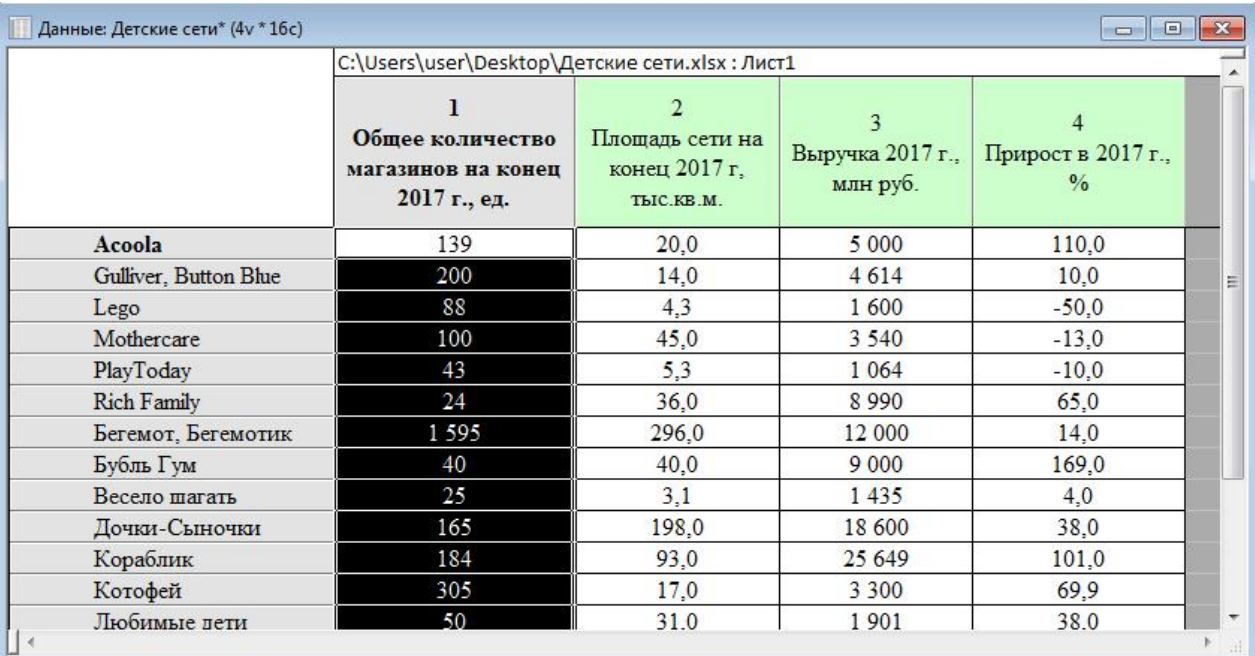

2) выполнить анализ по методу Ward;

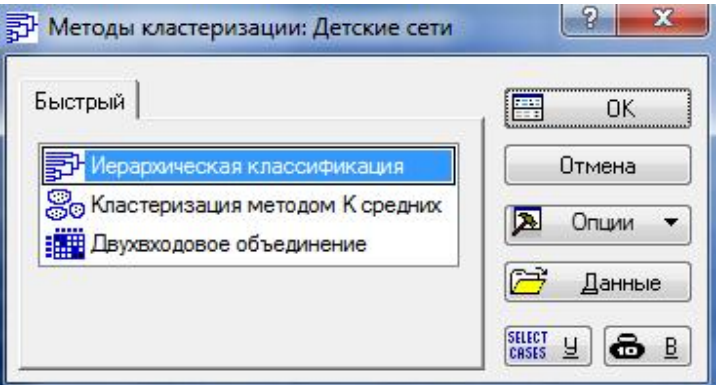

3) выбрать объекты строки и метод Варда;

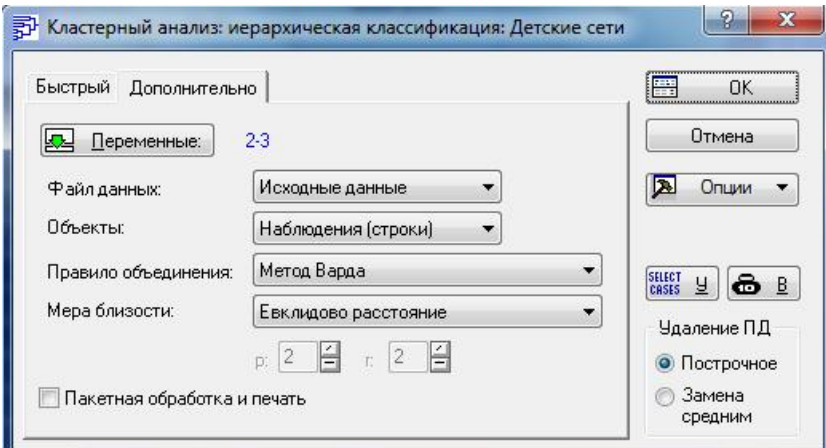

### 4) построить дендрограмму;

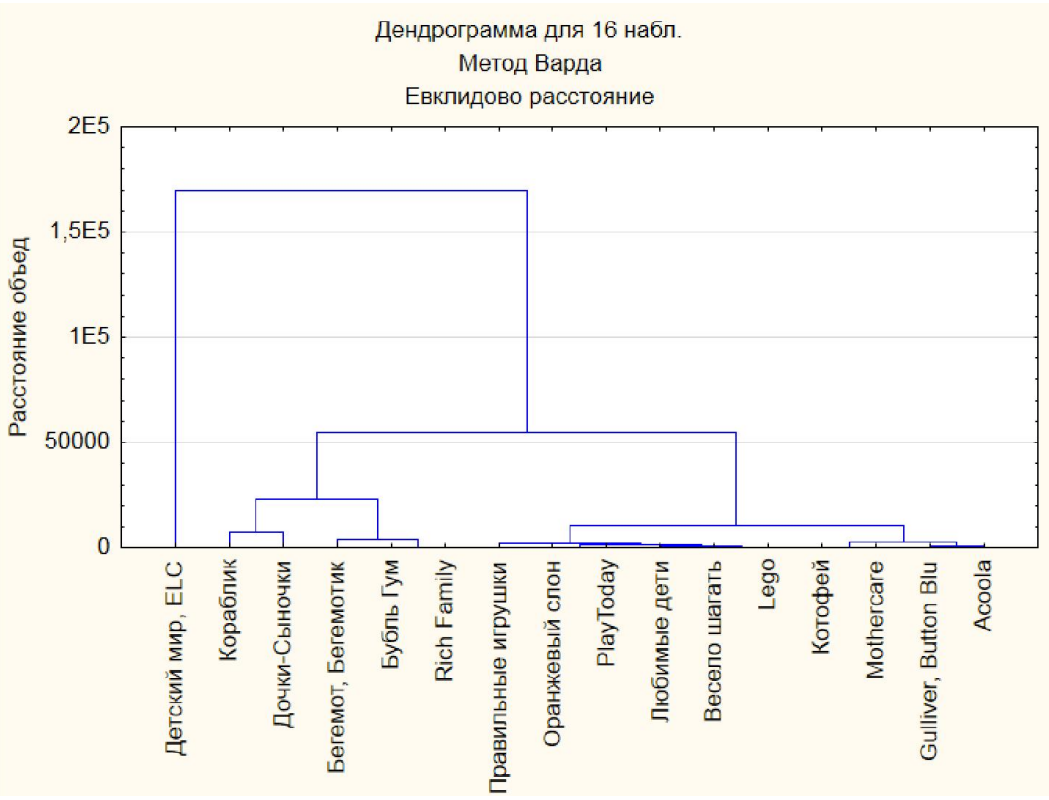

5) интерпретировать результаты анализа.

### 5.1.2 Примеры тестовых заданий

1. Составить базу данных динамики производства с 2010 года для анализа в STATISTICA:

- молочных продуктов в РФ;
- молочных продуктов в Краснодарском крае;
- хлеба;
- мяса;
- легковых автомобилей;
- детских игрушек и т.п.

2. Составить базу данных для анализа динамики рынка услуг в STATISTICA:

- парикмахерских в Краснодаре;
- гостиничных в Краснодарском крае;
- общепита;
- автосервиса;
- развлекательных и т.п.
- детских игрушек и т.п.

В качестве источников информации для вып[олнения тесто](http://www.gks.ru/)[вого задания пре](http://www.fedstat.ru/)длагается использовать:

- данные федеральной статистики (www.g[ks.ru, www.fedstat.ru\)](http://www.krasnodar.ru/);
- данные региональной администрации (www.krasnodar.ru);
- данные городской администрации (www.krd.[ru\);](http://www.raexpert.ru/)
- данные таможенной статистики (www.customs.ru)
- данные рейтингового агентства RA Expert (www.raexpert.ru)
- аналитические статьи экономических журналов;
- архивы результатов исследований на сайтах исследовательских агентств
- *3.* К количественным методам анализа информации в STATISTICA относят:
	- а) типологизацию;
	- б) корреляционный анализ;
	- в) моделирование;
	- г) регрессионный анализ

*4.* Выборку, в которой соблюден процентный состав населения по полу, возрасту и образованию, можно отнести к:

- а) систематической;
- б) выборке по усмотрению;
- в) квотированной.

5. По шкале какого типа измеряются в STATISTICA следующие переменные:

а) частота приобретения товара

реже 1-го раза в неделю;

1—3 раза в неделю;

чаще 3-х раз в неделю;

б) семейное положение

замужем/женат;

не замужем/ холост;

разведена/разведен;

в) оценка уровня сервисного обслуживания

очень высокая;

- высокая;
- средняя;
- низкая;

очень низкая;

г) возраст (23 года, 24 года, 32 года, 57 лет)?

6. Определите тип шкалы.

Числовая шкала, количественно равные промежутки которой отображают равные промежутки между значения измеряемых характеристик.

- а) относительная;
- б) интервальная;
- в) порядковая;
- г) номинальная
- 7. Определите соответствие традиционной шкалы шкале в STATISTICA.

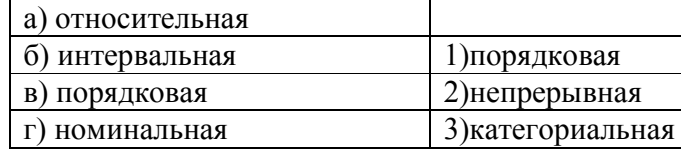

8. К понятию номинальной шкалы относится:

а) разница между двумя значениями шкалы идентична разнице между двумя любыми другими смежными значениями интервальной шкалы.

б) для определения объектов существует строгое соответствие между номерами и объектами.

в) условная схема маркировки, где числа служат исключительно как ярлыки;

г) числа не показывают количественную определенность характеристик объекта.

д) верно б, в, г;

е) б, г;

ж) а, в, г.

9. К понятию порядковая шкала относится:

а) это ранговая шкала, в которой числа присваиваются объектам для обозначения относительной степени, в которой определенные характеристики присущи тому или иному объекту;

б) обладает всеми свойствами номинальной, порядковой и интервальной шкал и, кроме того, имеет точку начала отсчета.

в) разница между двумя значениями шкалы идентична разнице между двумя любыми другими смежными значениями;

г) показывает, какая доля работников на данной должности (позиции) получает заработную плату ниже данного уровня.

10. К понятию номинальной шкалы относится:

а) разница между двумя значениями шкалы идентична разнице между двумя любыми другими смежными значениями интервальной шкалы.

б) для определения объектов существует строгое соответствие между номерами и объектами.

в) условная схема маркировки, где числа служат исключительно как ярлыки;

г) числа не показывают количественную определенность характеристик объекта.

Эффективность контроля самостоятельности работы студента за индивидуальным компьютером осуществляется в период проведения практических работ.

### 5.2 Фонд оценочных средств для проведения промежуточной аттестации

## Задания для подготовки к зачету

Анализ базы данных для смежных курсовых работ и ВКР по индивидуальным планам студентов. Бакалавры выполняют проектные задания по анализу данных STATISTICA с целью получения необходимой маркетинговой информации, выявления зависимостей. Базы составляются по данным отраслевых рынков и самих предприятий производственной практики студентов. Результаты освоения дисциплины – результаты анализа данных маркетинговых исследований параллельного курса (по дисциплине «Маркетинговые исследования») - должны войти в исследовательскую часть выпускной квалификационной работы студентов.

Для разработки проекта рекомендуется следующая последовательность действий:

1. Определение проблемы, целей, задач, поисковых вопросов и гипотез исследо-

вания.

- 2. Выбор методов анализа данных для проверки гипотез исследования
- 3. Проверка пригодности данных для выбранного вида анализа
- 4. Анализ данных (дисперсионный, дискриминантный, факторный, кластерный)

5. Выводы и рекомендации на основе графического представления и интерпретации данных.

Защита проекта происходит в виде презентации на практическом занятии. Каждый проект реализуется группой - с распределением сфер ответственности между членами группы (не более двух человек) - или индивидуально.

### Критерии оценки доклада-презентации

Оценка доклада-презентации осуществляется по следующим критериям:

- содержательная часть должна соответствовать целям задания, выбранного студентом и утвержденного преподавателем;

- должны быть продемонстрированы навыки сбора, обработки и анализа информации с использованием современных информационных технологий;

- представление результатов исследования должно быть в виде презентации с использованием программы Power Point, что демонстрирует возможности обучающегося использовать современные технические средства;

- ответы на вопросы, возникающие в процессе дискуссии по презентации, должны быть аргументированы, носить развернутый характер.

В зависимости от полноты соответствия критериям, выставляется оценка «Зачтено» / «Не зачтено».

Оценочные средства для инвалидов и лиц с ограниченными возможностями здоровья выбираются с учетом их индивидуальных психофизических особенностей.

- при необходимости инвалидам и лицам с ограниченными возможностями здоровья предоставляется дополнительное время для подготовки задания;

- при проведении процедуры оценивания результатов обучения инвалидов и лиц с ограниченными возможностями здоровья предусматривается использование технических средств, необходимых им в связи с их индивидуальными особенностями;

- при необходимости для обучающихся с ограниченными возможностями здоровья и инвалидов процедура оценивания результатов обучения по дисциплине может проводиться в несколько этапов.

Процедура оценивания результатов обучения инвалидов и лиц с ограниченными возможностями здоровья по дисциплине (модулю) предусматривает предоставление информации в формах, адаптированных к ограничениям их здоровья и восприятия информации:

Для лиц с нарушениями зрения:

- в форме электронного документа, позволяющего увеличить размер шрифта...

Для лиц с нарушениями слуха:

- в форме электронного документа.

Для лиц с нарушениями опорно-двигательного аппарата:

- в форме электронного документа.

## 6. Перечень основной и дополнительной учебной литературы, необходимой для освоения дисциплины

#### 6.1 Основная литература

- 1. Боровиков В.П. Популярное введение в современный анализ данных в системе STATISTICA: Учебное пособие для вузов / В.П. Боровиков. - М.: Гор. линия-Телеком, 2013. - 288 с.: ил.; Библиотека КубГУ, режим доступа: http://znanium.com/catalog/product/425084
- 2. Дайитбегов Д. М. Компьютерные технологии анализа данных в эконометрике: Монография / Д.М. Дайитбегов. - 3-е изд., испр. и доп. - М.: Вузовский учебник: НИЦ Инфра-М, 2013. -XIV, 587 с. Библиотека КубГУ, режим доступа: http://znanium.com/catalog/product/365692

3. Моосмюллер, Гертруда.Маркетинговые исследования с SPSS [Текст] : учебное пособие для студентов вузов / Г. Моосмюллер, Н. Н. Ребик . - 2-е изд. - М. : ИНФРА-М, 2012. - 199 с. : ил. - (Высшее образование ). - Библиогр. : с. 194. - ISBN 9785160042404 : 157.50. *У29я7 - М 779 (15 экз).*

## 6.2. Дополнительная литература

- 6. Анализ данных в экономике: Теория вероятностей, прикл[адная статистика, обработка и](https://www.book.ru/book/930826)  [анализ данных в Micro](http://znanium.com/catalog.php?item=goextsearch&title=spss&school=3&years=2015%2C2016)soft Excel : учебник / В.И. Соловьев. — Москва : КноРус, 2018. — 497 с. — Бакалавриат. Библиотека КубГУ, режим доступа: https://www.book.ru/book/930826
- 7. Варфоломеева А. О. Инфор[мационные системы предпр](http://www.znanium.com/)иятия: Учебное пособие / А.О. Вар[фоломеева, А.В. К](http://znanium.com/catalog.php?item=goextsearch&title=%D0%BA%D0%BE%D0%BC%D0%BF%D1%8C%D1%8E%D1%82%D0%B5%D1%80%D0%BD%D1%8B%D0%B9%20%D0%B0%D0%BD%D0%B0%D0%BB%D0%B8%D0%B7&school=3&years=2015%2C2016)оряковский, В.П. Романов. - М.: НИЦ ИНФРА-М, 2016. - 283 с. Библиотека КубГУ, режим доступа: http://www.znanium.com/
- 4. Лемешко Б. Ю. Статистический анализ данных, моделирование и исследование вероятност[ных закономерностей. Компьютерный подход](http://znanium.com/catalog/product/515227) / Б.Ю. Лемешко, С.Б. Лемешко, С.Н. Постовалов и др. - М.: НИЦ ИНФРА-М, 2015. - 890 с. Библиотека КубГУ, режим доступа: http://znanium.com/catalog/product/515227
- 5. Моосмюллер, Г. Маркетинговые исследования с SPSS [Электронный ресурс] : учебное пособие / Г. Моосмюллер, Н. Н. Ребик. - 2-е изд. - М. : ИНФРА-М, 2011. - 200 с. http://znanium.com/catalog.php?bookinfo=257371.
- 8. Наследов, Андрей Дмитриевич. SPSS 19: профессиональный статистический анализ данных [Текст] / А. Наследов. - СПб. [и др.] : Питер, 2011. - 399 с. : ил. - Библиогр. : с. 398-399. - ISBN 9785459003444 : 455.63. *З - Н 314* (4 экз. Библиотека КубГУ)
- 9. Плохотников К.Э. Основы эконо[метрики в пакете STATISTICA: Учебное пособ](http://znanium.com/catalog/product/914118)ие / Плохотников К.Э. - М.:Вузовский учебник, 2018. - 298 с. (Переплёт) ISBN 978-5-9558-0114-8 Библиотека КубГУ, режим доступа: http://znanium.com/catalog/product/914118
- 10. Статистический анализ данных в MS Excel : у[чеб. пособие / А.Ю. Козлов, В.С. Мхитарян,](http://znanium.com/catalog/product/858510)  В.Ф. Шишов. – М. : ИНФРА-М, 2017. – 320 с. http://znanium.com/catalog/product/858510

#### 7. Методические указания для обучающихся по освоению дисциплины

Программа дисциплины «Компьютерные технологии обработки и анализа маркетинговой информации»» включает лекционный материал, практические занятия и задания к 19амостоятельной работе. В самостоятельную работу студента входит освоение теоретического материала с использованием лекций и рекомендованной литературы, подготовка эссе, рефератов, выполнение практических и тестовых заданий.

## Форма итогового контроля – зачет

Закрепление полученных теоретических знаний осуществляется на практических занятиях. Цели практических занятий:

расширение и углубление знаний по курсу;

 закрепление знаний и умения пользоваться STATISTICA для преобразования и анализа баз данных;

формирование навыков анализа информации.

Все это позволит студенту решать стандартные задачи профессиональной деятельности, осуществлять анализ информации, необходимой для организации, работать с компьютером как со средством управления информацией

Практические занятия позволяют обобщить изученный материал, получить результат анализируемой ситуации, решить задачу.

Оценочные средства для контроля успеваемости и результатов освоения учебной дисциплины

#### *а) для текущей успеваемости:*

- вопросы для подготовки к практическим занятиям (прилагаются)

- тестовые задания (прилагаются);

## *б) для промежуточной аттестации:*

- задания для подготовки к зачету (прилагаются).

Основным видом изучения курса «Компьютерные технологии обработки и анализа маркетинговой информации» является самостоятельная работа студентов с учебной, научной, рекомендуемой преподавателем литературой, и интернет источниками статистической, 20ааркетинговой информацией.

Цель самостоятельной работы:

- систематизация и закрепления получения теоретических знаний и умений;

- формирования умений и навыков анализа информации в STATISTICA;

- развития познавательных способностей и активности студентов;

- формирования самостоятельного мышления, способности к саморазвитию, самосовершенствованию;

- формирования убежденности, способности реализовать себя.

Самостоятельная работа студентов в процессе освоения дисциплины включает в себя:

- изучение основной и дополнительной литературы по курсу;
- изучение материалов периодической печати, Интернет-ресурсов;
- выполнение индивидуальных заданий

В освоении дисциплины инвалидами и лицами с ограниченными возможностями здоровья большое значение имеет индивидуальная учебная работа (консультации) – дополнительное разъяснение учебного материала.

Индивидуальные консультации по предмету и использование электронной информационно-образовательной среды КубГУ, являются важным фактором, способствующим индивидуализации обучения и установлению воспитательного контакта между преподавателем и обучающимся инвалидом или лицом с ограниченными возможностями здоровья.

#### 8. Перечень информационных технологий, используемых при осуществлении образовательного процесса по дисциплине

#### [8.1. Перечень информационных технологий](http://moodle.kubsu.ru/)

1. Среда Модульного Динамического Обучения КубГУ http://moodle.kubsu.ru (подготовка материала)

2. Электронная библиотека КубГу http://212.192.134.46/MegaPro/Web

#### 8.2. Перечень необходимого программного обеспечения.

- 1. Windows
- 2. Microsoft Office
- 3. STATISTICA

#### 8.3. Перечень информационных справочных систем

Электронная библиотечная система (ЭБС) «Уни[верситетская](http://www.biblio-online.ru/) [библиотека ONLINE»](https://e.lanbook.com/) (http://www.biblioclub.ru)

Электронная библиотечная система издательства «Лань» (https://e.lanbook.com) Электронная библиотечная система «Юрайт» (http://w[ww.biblio-online.ru\)](http://www.book.ru/) Электронная библиотечная система «ZNANIUM.COM[» \(https://znanium.com\)](http://www.elibrary.ru/)  Электронно-библиотечная система (ЭБС) BOOK.ru (http://www.book.ru) Электронная библиотечная система eLIBRARY.RU (http://www.elibrary.ru)

# 9. Материально-техническая база, необходимая для осуществления образовательного процесса по дисциплине

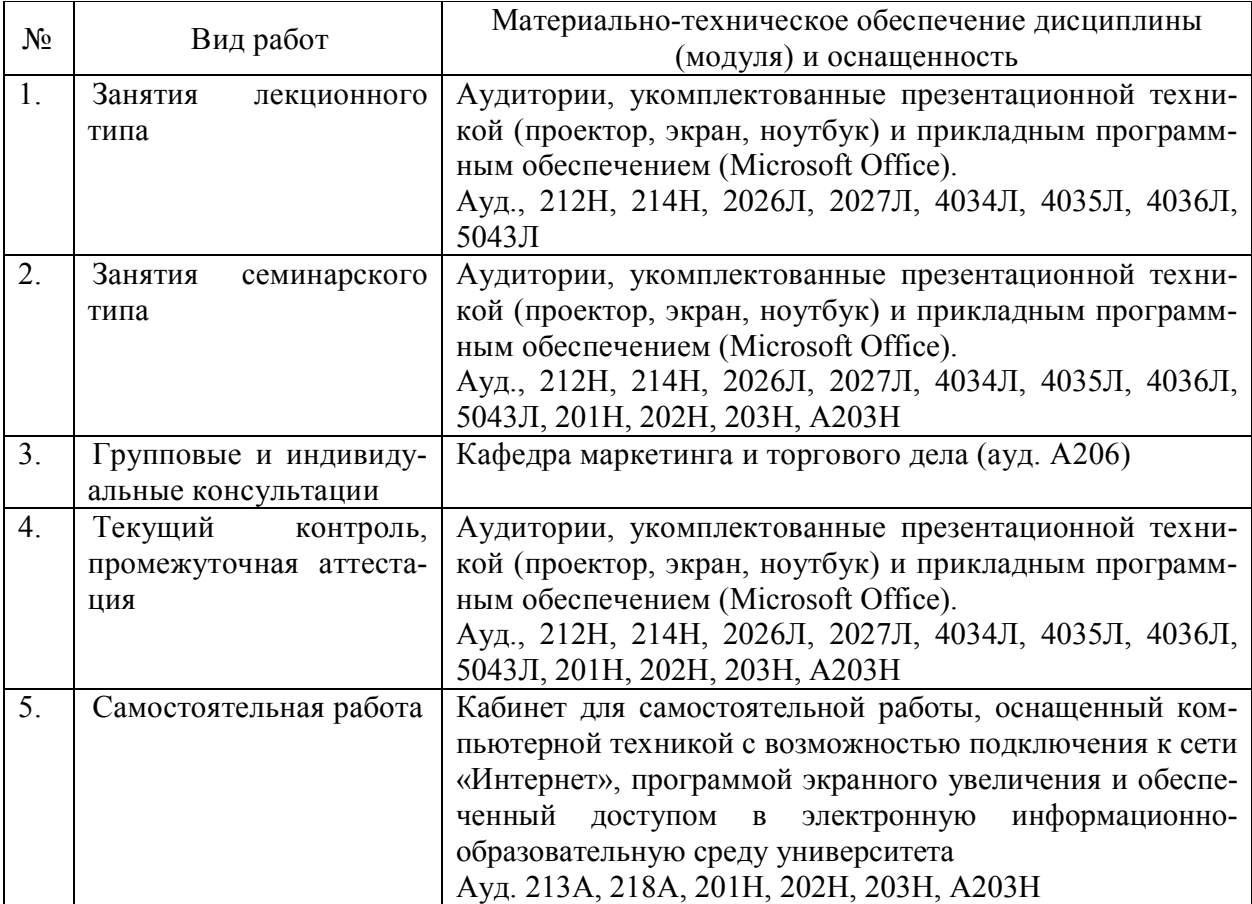

## 10. Современные профессиональные базы данных и информационные справочные системы

В процессе изучения дисциплины используются современные профессиональные базы данных, информационные справочные и поисковые системы, находящиеся в режиме свободного доступа. Перечень профессиональных баз данных, информационных справочных и поисковых систем ежегодно обновляется.

Перечень профессиональных баз данных, информационных справочных и поисковых систем, используемых в процессе преподавания дисциплины

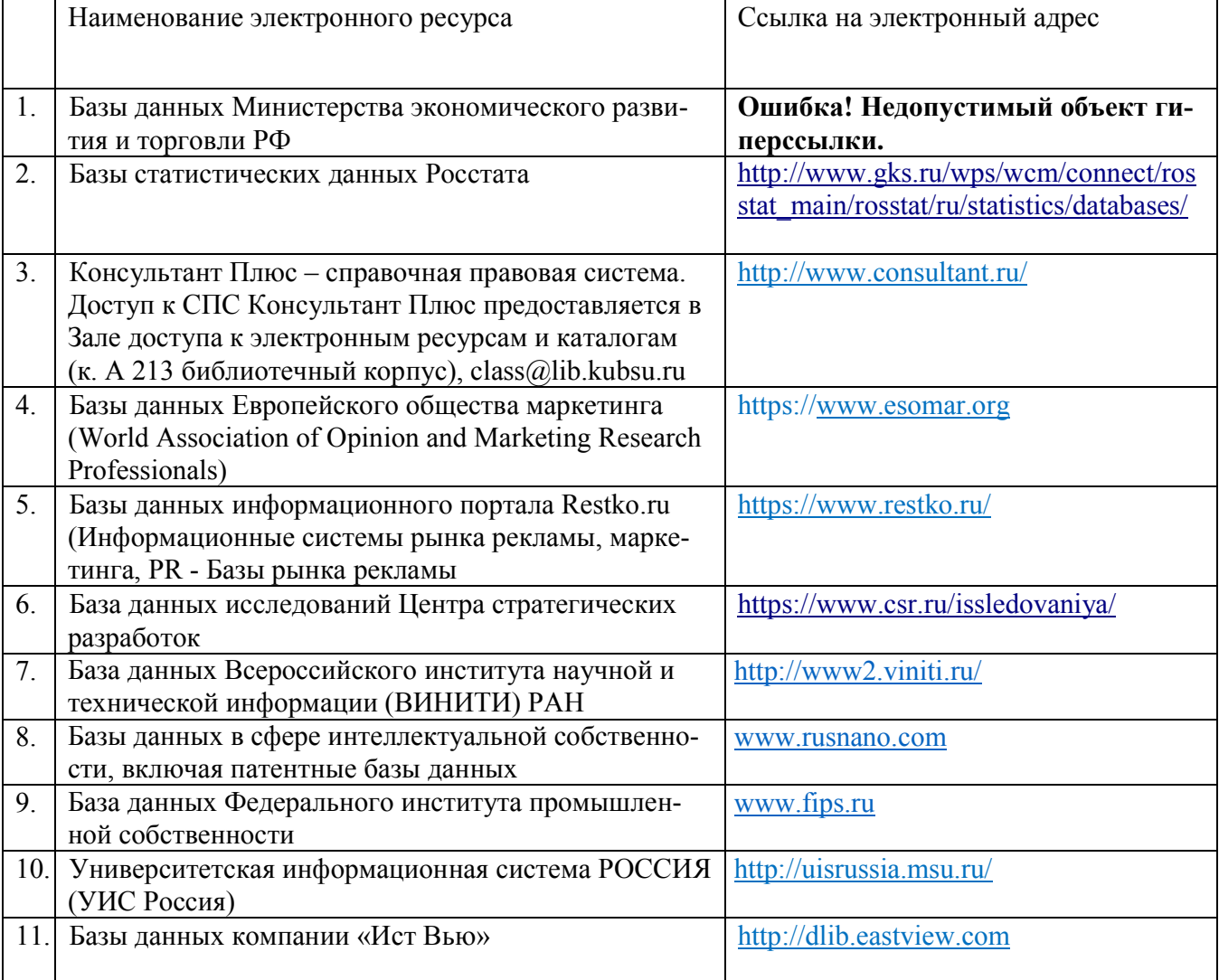